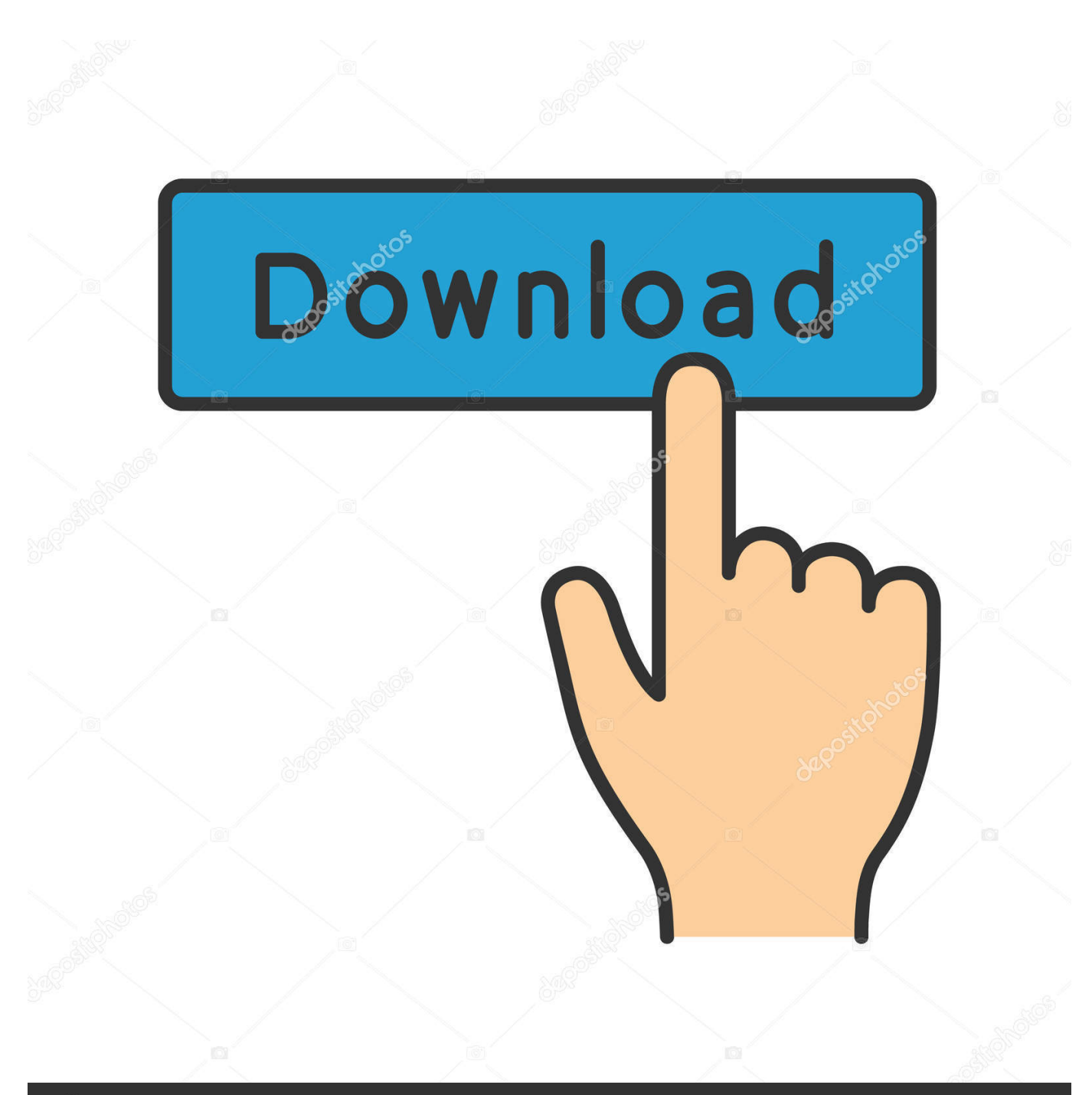

## **@depositphotos**

Image ID: 211427236 www.depositphotos.com

[تحميل برنامج سامسونج لتوصيل الهاتف بالكمبيوتر](https://picfs.com/1vd0a3)

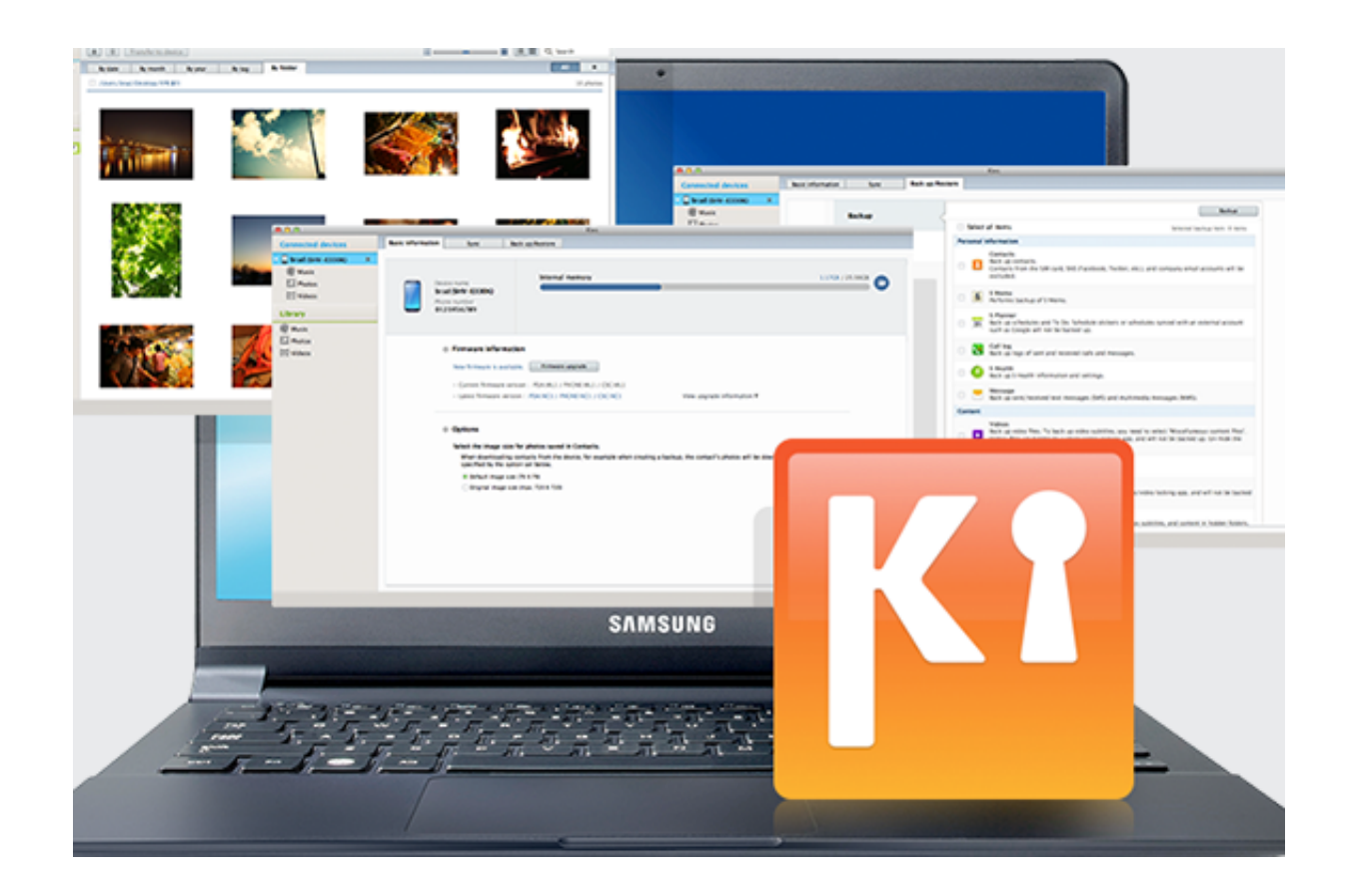

[تحميل برنامج سامسونج لتوصيل الهاتف بالكمبيوتر](https://picfs.com/1vd0a3)

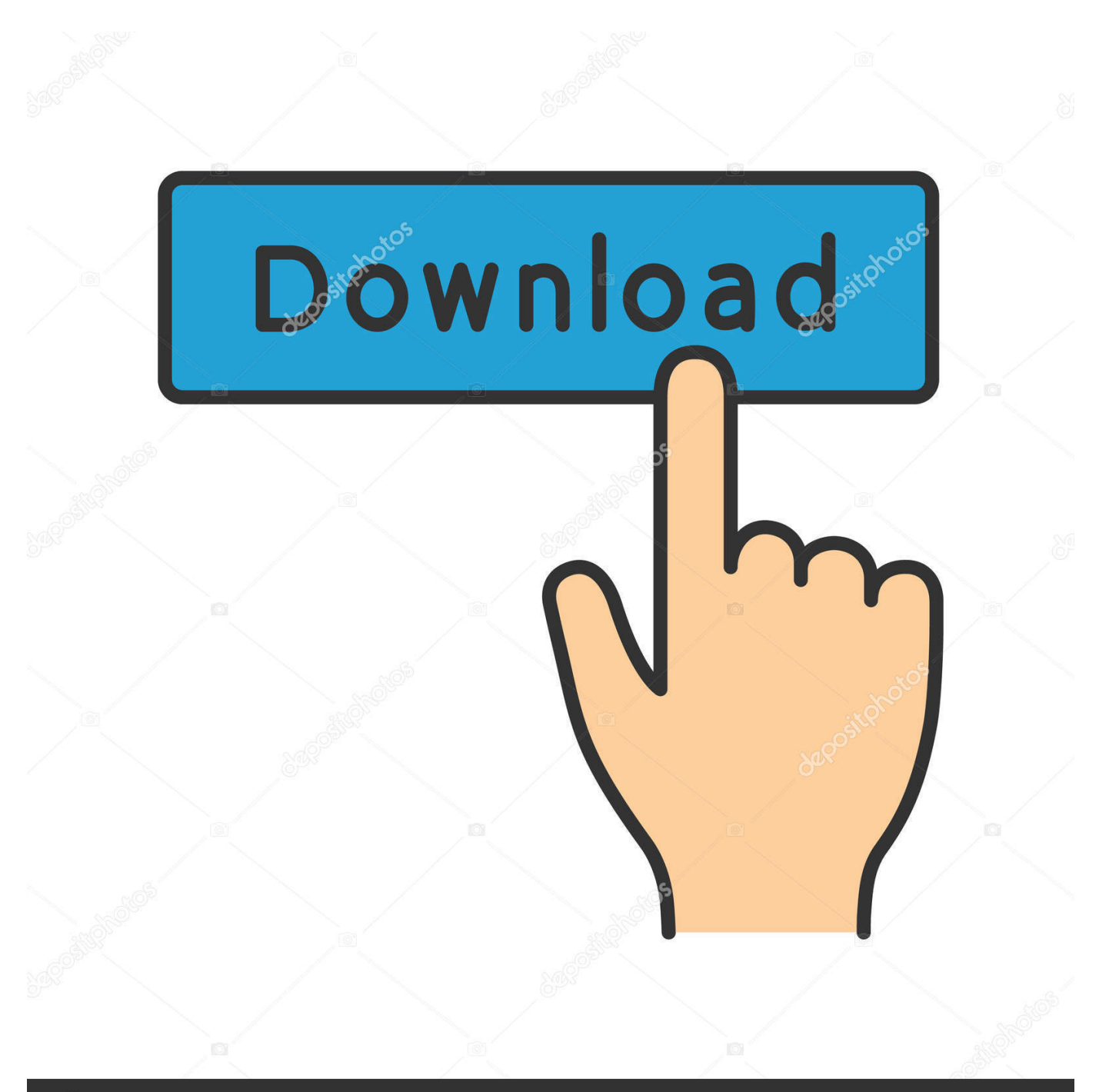

## **@depositphotos**

Image ID: 211427236 www.depositphotos.com إذا كان لديك رمز قفل ، فيجب عليك أولاً تجاوز ذلك على هاتفك ، ثم توصيله.. كيفية استخدام HandShaker؟ اتبع الخطوات السريعة التالية: إذا كنت بحاجة إلى دليل تفصيلي كامل ، اتبع البرنامج التعليمي هنا: كيفية إعداد تطبيق HandShaker وتثبيته لنظامي التشغيل Android و Mac OS X.

نظرًا للمشكلات الأمنية ، لا يمكن توصيل الهاتف ببساطة بجهاز كمبيوتر ويكون بمثابة USB.. 3 أو أكثر) متطلبات النظام نظام التشغيل: Windows XP و Mac التشغيل لنظام Samsung KIES استخدام أأيض يمكنك ، ذلك من ًبدلا ..2 ديو 2 كور انتل :المعالج Mac OS و Windows Vista للتصفح عبر ملف التخزين والنقل الداخلي الخاص بك بسهولة.

الحظ ولحسن محددة أسواق في الهاتف يتوفر ..المكتب سطح كمبيوتر على Samsung أجهزة لتوصيل يستخدم مساعد كمبيوتر برنامج هو Kies Samsung فإنه يعمل بشكل جيد في كل منها.. لن تضطر إلى تثبيت SDK الكامل لمجرد الوصول إلى fastboot.. نقل الصور ومقاطع الفيديو إلى الكمبيوتر الشخصي: حفظ تلك اللحظات التي لا تنسى وإخلاء مساحة عن طريق نقل الصور ومقاطع الفيديو من جهازك إلى Kies.

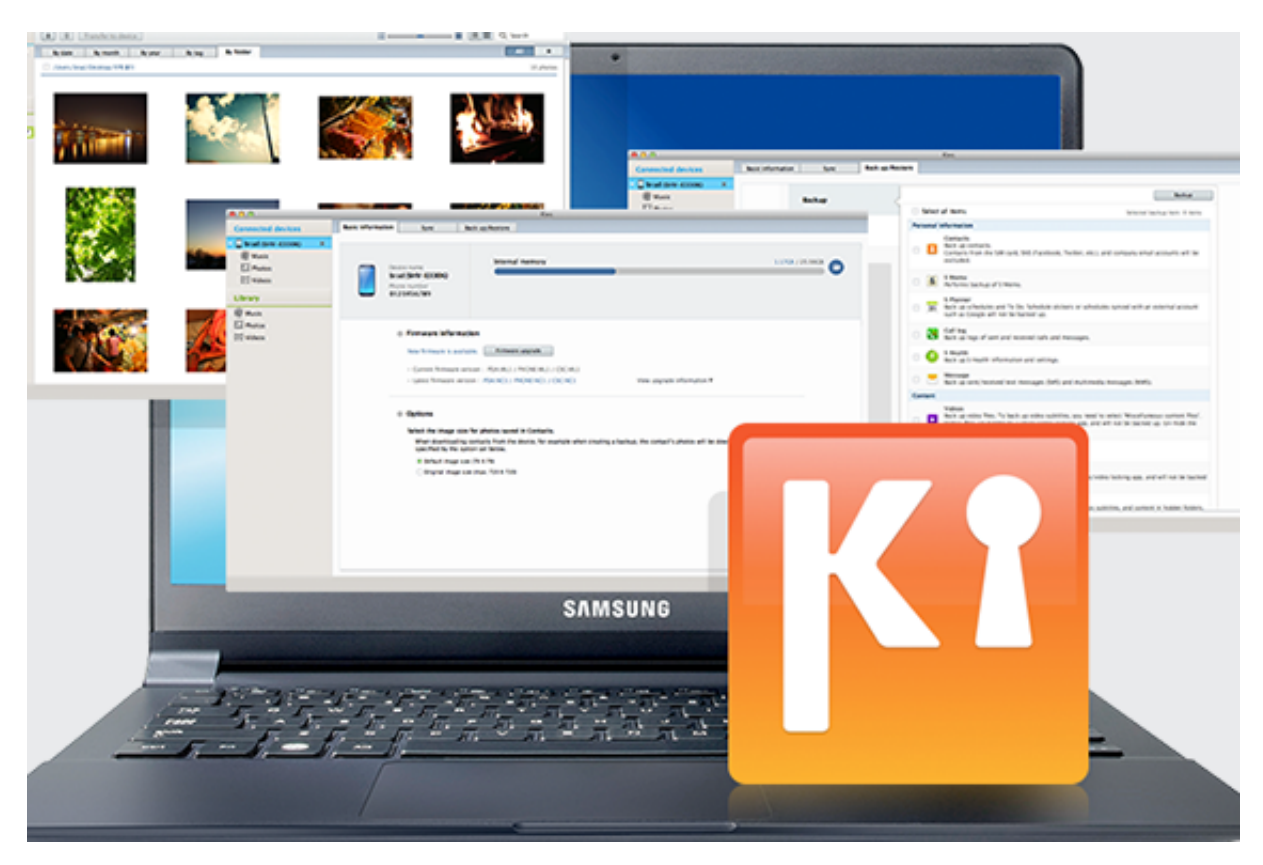

بمجرد الانتهاء ، سترى جهاز وسائط جديد في جهاز الكمبيوتر.. يربط Kies الأجهزة عبر كابل USB أو Wifi مع هذه الأداة ، يمكنك نقل الملفات ، والمزامنة ، والنسخ الاحتياطي ، وما إلى ذلك.. ستجد أدناه أسفل جميع التفاصيل المتعلقة بتثبيت برامج تشغيل USB لجهاز Samsung Galaxy 5J بالإضافة إلى روابط التنزيل إلى الملفات المطلوبة.. وأيضًا ، بالنسبة لأي نوع من ترقية البرامج الثابتة أو تعديلها ، من الضروري تثبيت برامج تشغيل USB قبل اليد.. تحميل برنامج سامسونج لتوصيل الهاتف للكمبيوتر سوفت ويرتأكد من أن لديك Galaxy 5J وكابل بيانات micro-USB) ويفضل أن يكون ذلك الذي يأتي مع الهاتف).

ستفتح نافذة Android File Transfer تلقائيًا مع دلائل ذاكرة هاتفك الداخلية.. تتوفر حزم ZIP منفصلة لمستخدمي أنظمة تشغيل Windows و Mac و لجهاز المحتملين المشترين أو الجدد المالكين نحو هنا لدينا التي المقالة توجيه يتم ..التشغيل برامج وتثبيت الهاتف توصيل يتم حتى انتظر ..Linux نظامي على Android SDK / Android Studio باستخدام Fastboot و ADB إعداد كيفية حول تعليمية برامج أجرينا لقد ..Samsung Galaxy J5 التشغيل Windows و Mac لأي جهاز Android.. يتيح لك HandShaker العمل مع ملفات الهاتف الخاصة بك على Samsung Galaxy 5J على كمبيوتر Mac الخاص بك تمامًا كما لو كنت تستخدم جهاز كمبيوتر يعمل بنظام Windows.. قد ترغب أيضا في الاطلاع على قسم Galaxy 5J الخاص بنا للحصول على التحديثات الرسمية ، و ROMs المخصصة إلخ.. 00 جيجابايت (موصى به) مساحة خالية على القرص الصلب: 500 ميغابايت على الأقل (موصى به) صافي الإطار 3.. تحميل برنامج سامسونج لتوصيل الهاتف للكمبيوتر سمارت سويتشيمكنك تنزيل ADB و Fastboot لجهاز J5 Galaxy من الرابط المذكور أعلاه.

73563d744f

[Tank Battle: Pacific activation crack](https://bioboasurjudg.shopinfo.jp/posts/16510757) [Evaristo Paramos Libro Pdf](https://jessicajohnson16.doodlekit.com/blog/entry/14417772/evaristo-paramos-libro-pdf) [Home Scanner For Mac](https://mysterious-mesa-60988.herokuapp.com/Home-Scanner-For-Mac.pdf) [Tank Games For Mac Free Download](https://murmuring-atoll-37724.herokuapp.com/Tank-Games-For-Mac-Free-Download.pdf) [How Do You Download Game Killer](https://esesfinnorth.substack.com/p/how-do-you-download-game-killer) [How To Create A Bootable Usb Drive For Mac Os X Sierra With Windows](https://josephnettles.doodlekit.com/blog/entry/14417769/better-how-to-create-a-bootable-usb-drive-for-mac-os-x-sierra-with-windows) [Download free total video converter crack only for mac os x](https://mefodica.substack.com/p/download-free-total-video-converter) [Oregon Drivers License Lookup](https://pisnopele.themedia.jp/posts/16510756) [Hdc Tm60 Driver Download](https://elovculerw.amebaownd.com/posts/16510758) [How To Repair Corrupt Autocad Files](https://karenthomas.doodlekit.com/blog/entry/14417773/how-to-repair-corrupt-autocad-files)